Personal Landing Page

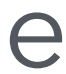

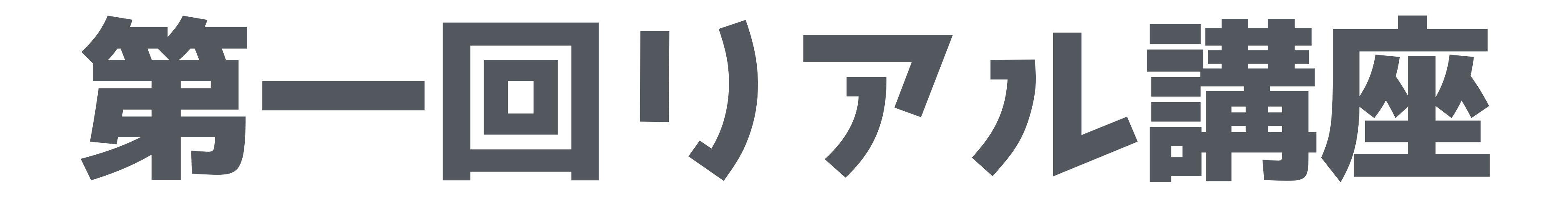

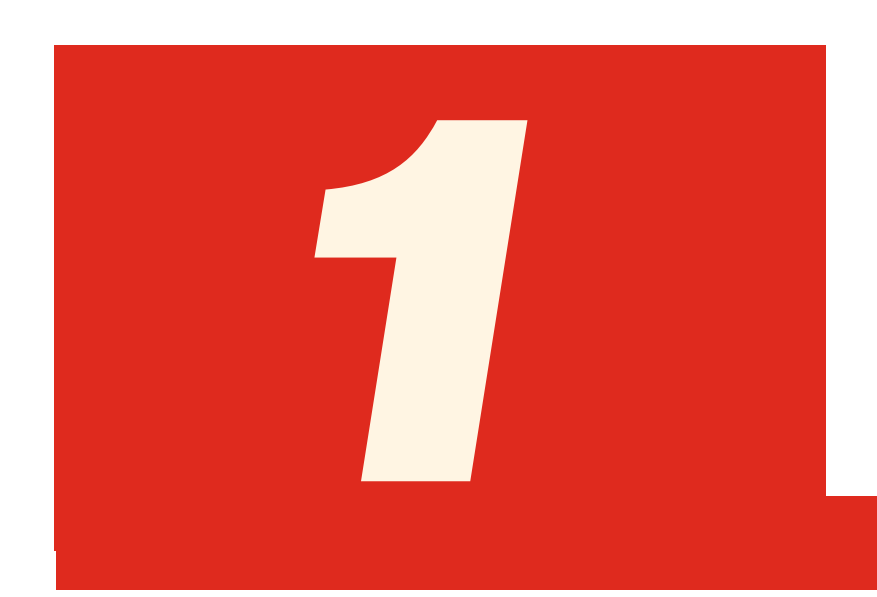

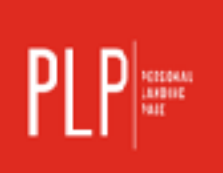

# 1 「型」を作る

## WordPressを作り込む

## 第1章の流れと目次

1-1 PLP制作の目的と概要 1-2 なぜWordPressなのか? 1-3 WordPressで出来る事 1-4 WordPressテーマとは?テーマ紹介 1-5 テーマの購入(無料・有料) 1-6 サーバーとドメイン 1-7 サーバーの契約 1-8 ドメインの契約 1-9 WordPressのインストール 1-10 初期設定について

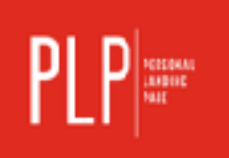

1-11 テーマのインストール 1-12 無料テーマについて解説 1-13 TCDテーマについて解説 1-14 有料テーマについて解説 1-15 LPtools使用時の解説 1-16 下層ページとは?投稿の仕方 1-17 必須プラグイン 1-18 画像投稿・編集 1-19 モバイルとの整合性チェック 1-20 全体を見直す

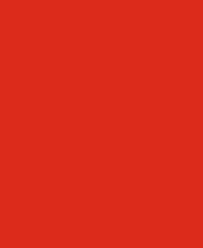

## 第1章の流れと目次

- 1-1 PLP制作の目的と概要
- 1-2 なぜWordPressなのか?
- 1-3 WordPressで出来る事
- 1-4 WordPressテーマとは?テーマ紹介
- 1-5 テーマの購入(無料・有料)
- 1-6 サーバーとドメイン
- 1-7 サーバーの契約
- 1-8 ドメインの契約
- 1-9 WordPressのインストール

1-10 初期設定について

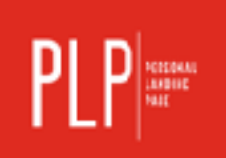

1-11 テーマのインストール 1-12 無料テーマについて解説 1-13 TCDテーマについて解説 1-14 有料テーマについて解説 1-15 LPtools使用時の解説 1-16 下層ページとは?投稿の仕方 1-17 必須プラグイン 1-18 画像投稿・編集 1-19 モバイルとの整合性チェック 1-20 全体を見直す

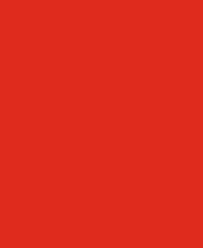

## 第一回リアルセミナー目次

## 1-1 はじめに 2-1 PLPをWordPressで作る理由 2-2 事前課題の確認 2-3 ブロックの解説 2-4 ブロックを考える (work) (休憩)

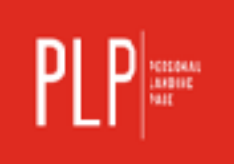

3-1 WordPressの初期設定 3-2 テーマのダウンロード(work) 3-3 メディアを追加してみる(work) 3-4トップページを作る(work) 3-5 お知らせを更新してみる(work) (休憩)

4-1 中身を構成する要素

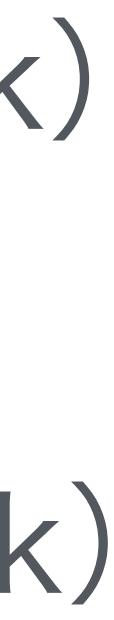

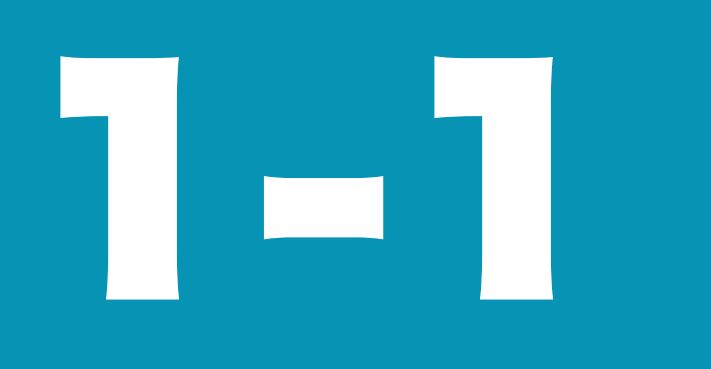

## Fixed<br>Mindset

## 1-1 はじめに

## Growth Mindset

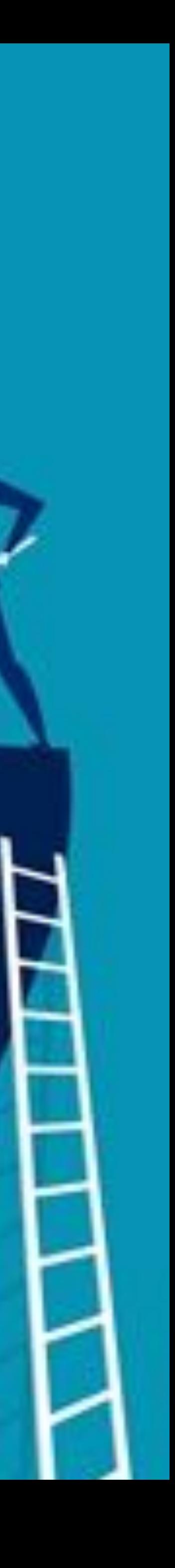

## 2-1 PLPをWordPressで作る理由

**Example 19 May 19 May 19 May 19 May 19 May 19 May 19 May 19 May 19 May 19 May 19 May 19 May 19 May 19 May 19 M** 

### WordPress以外の選択肢

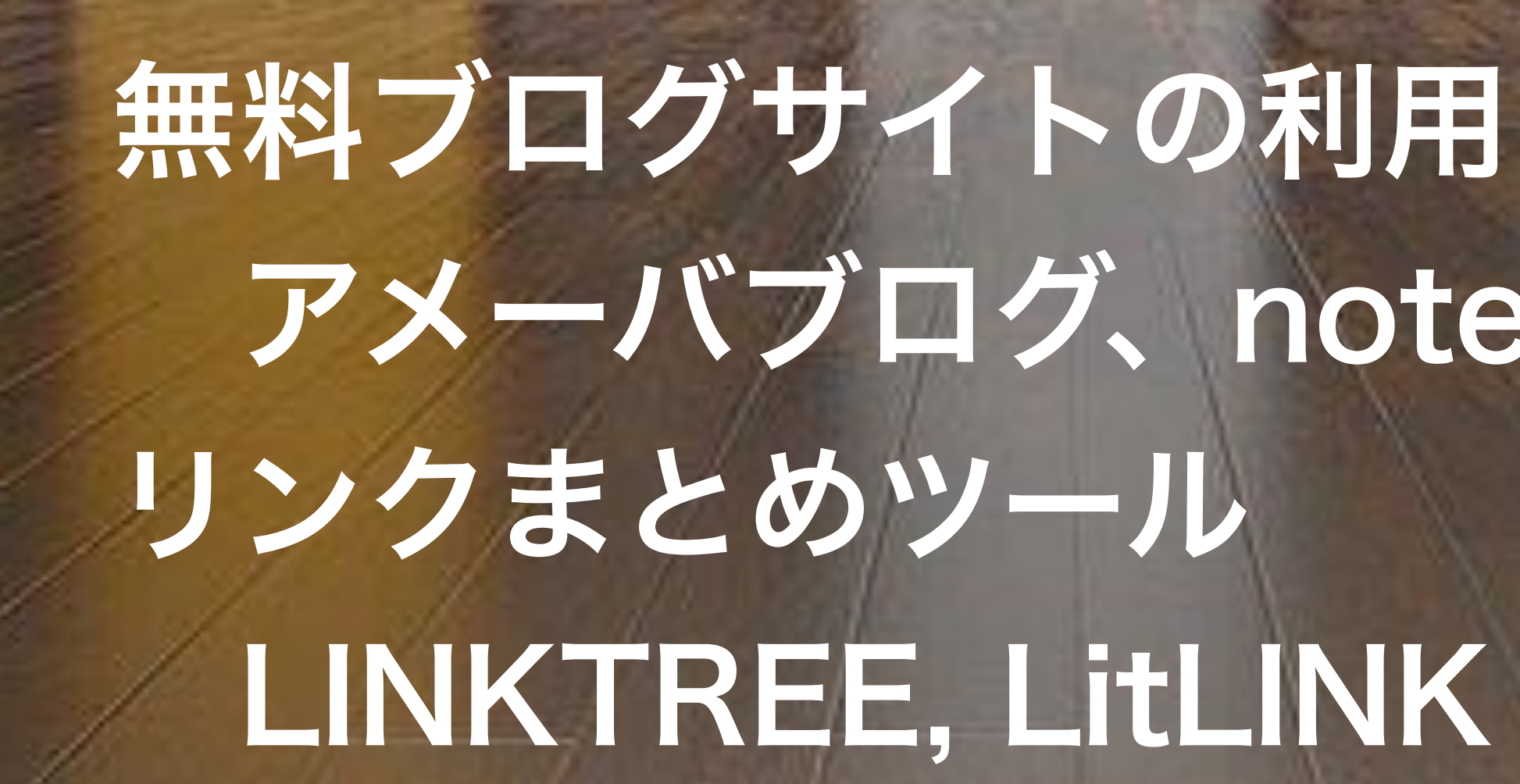

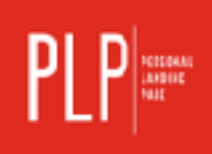

# アメーバブログ、noteなど LINKTREE, LitLINK

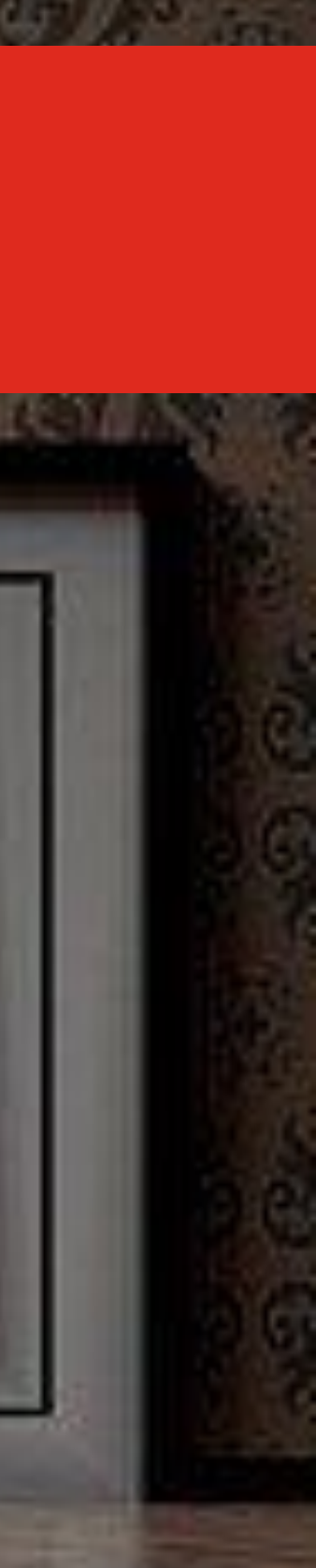

## なぜWordPressが良いのか?

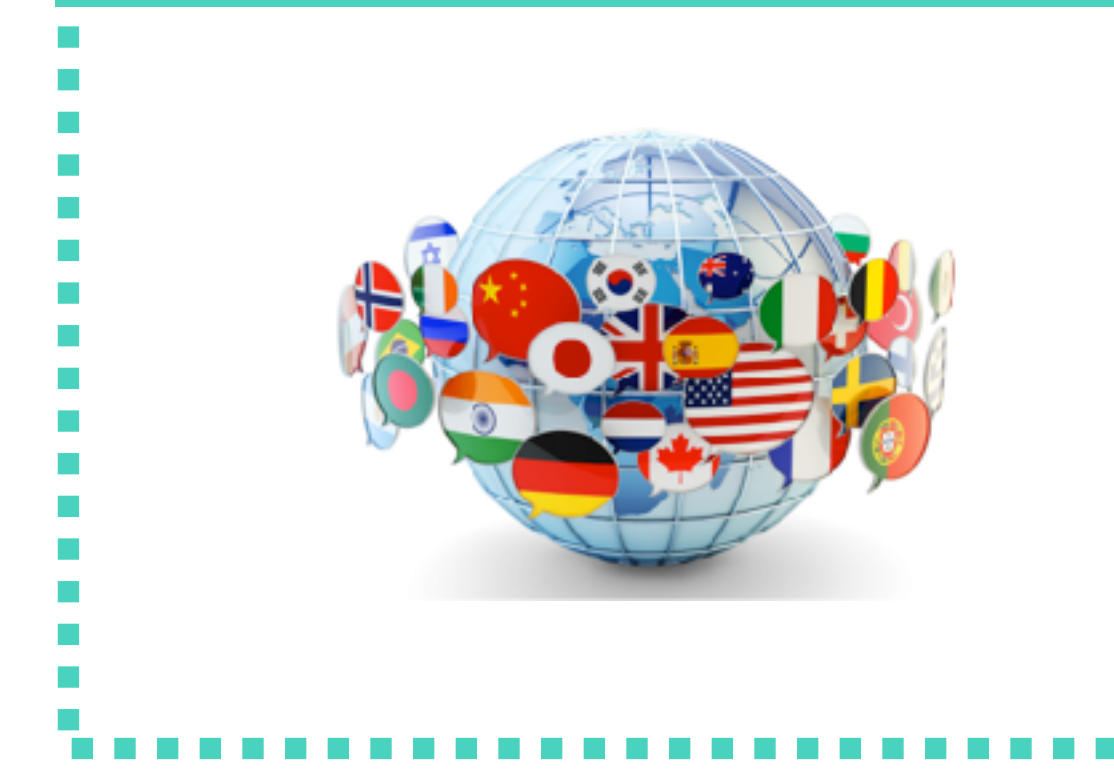

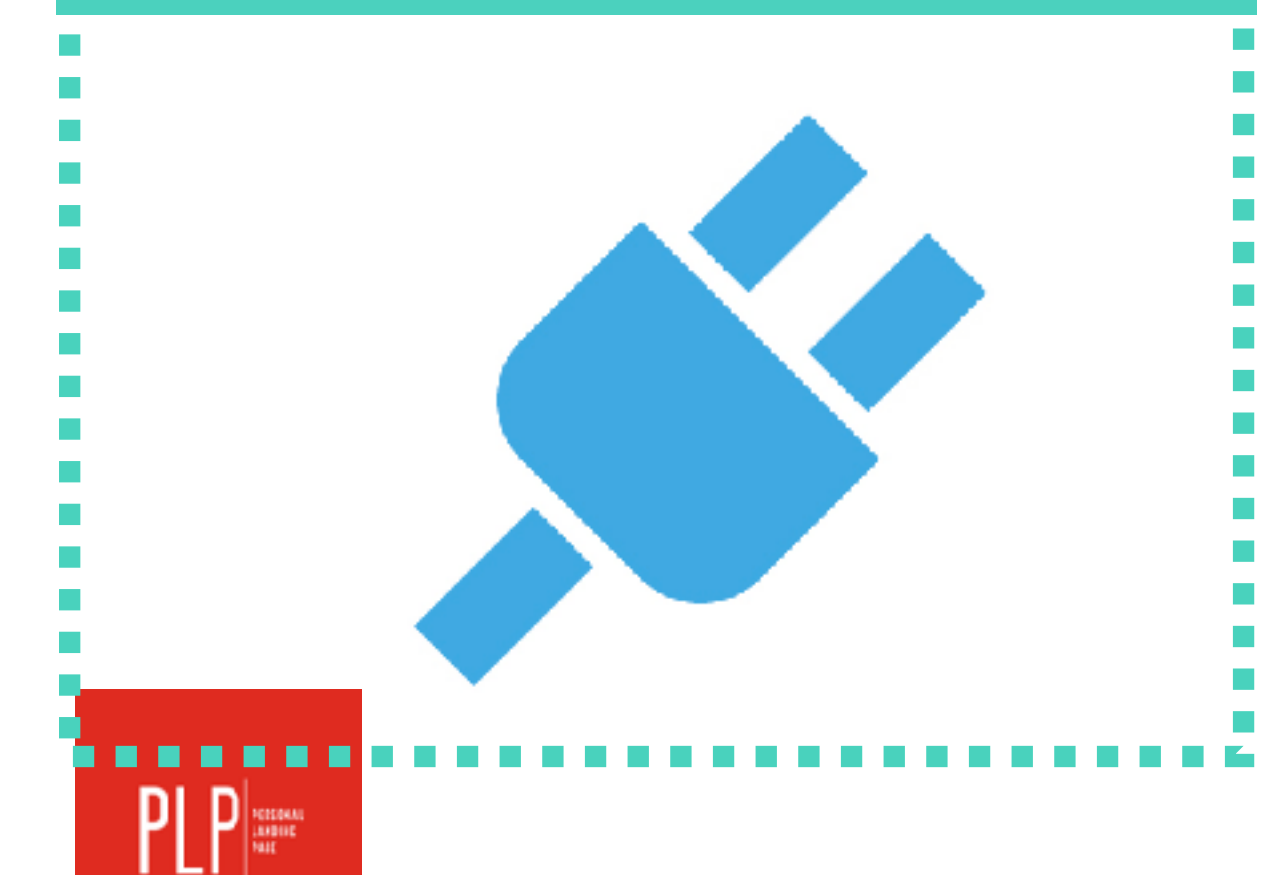

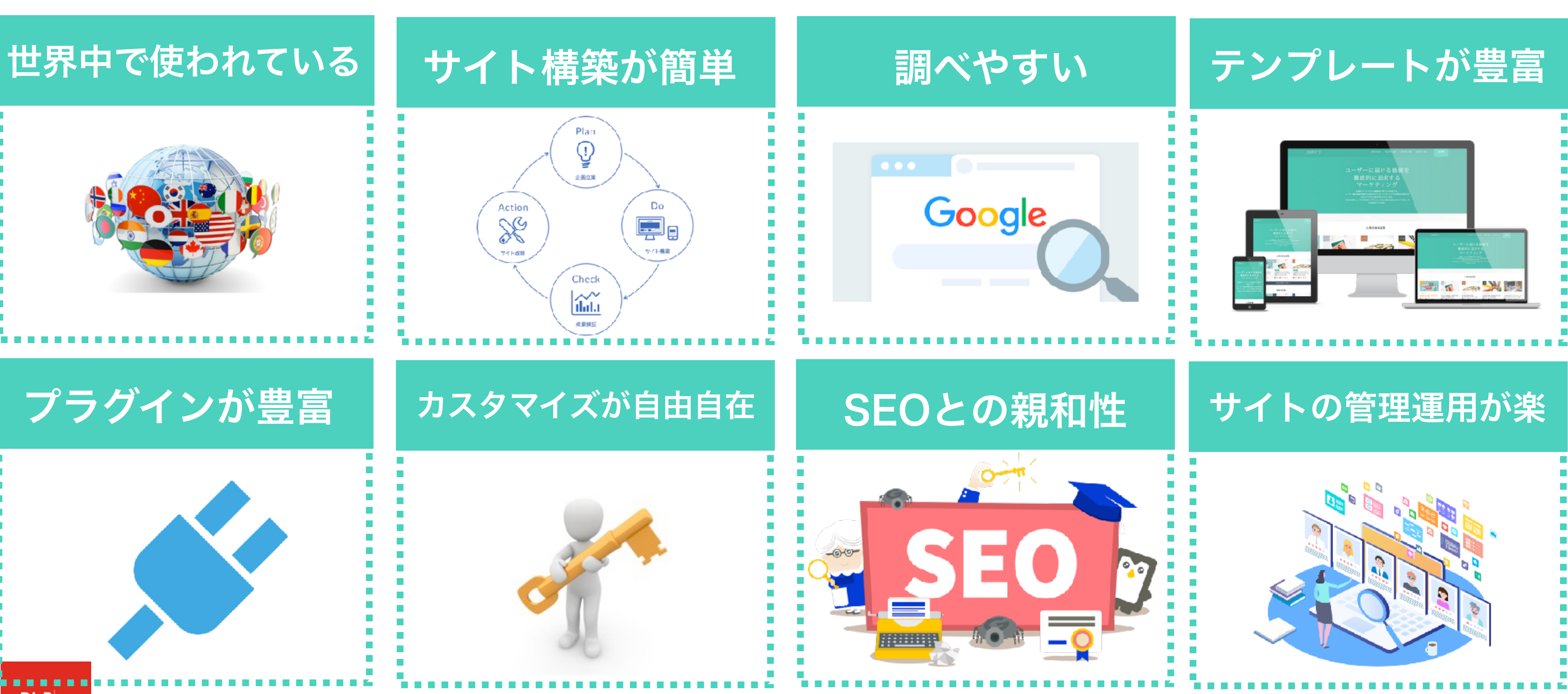

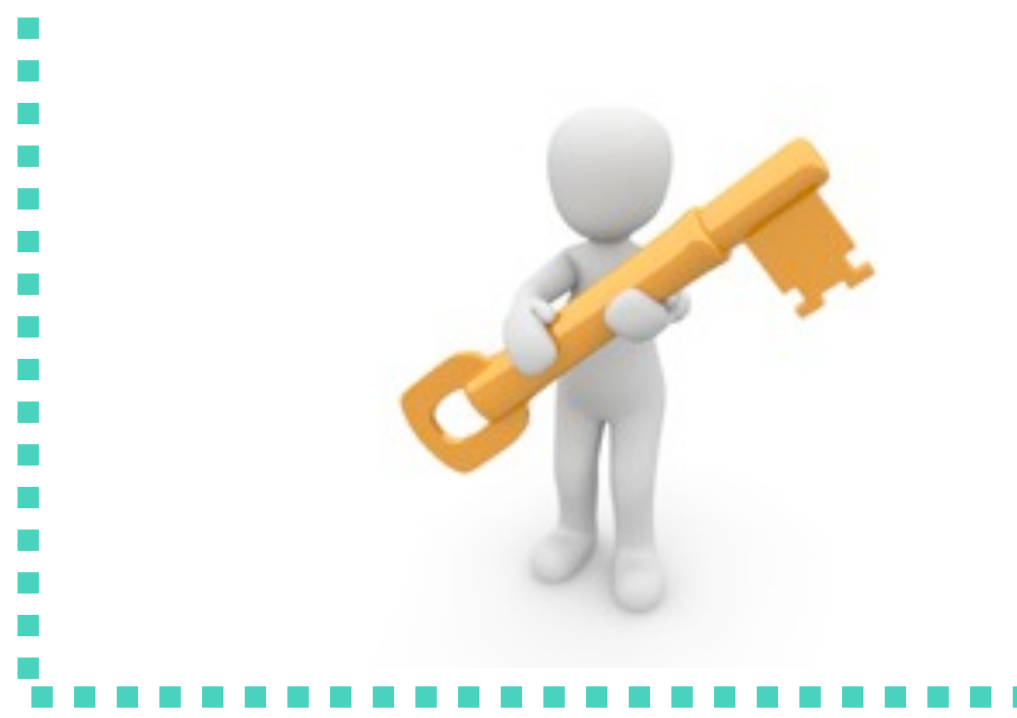

## なぜWordPressが良いのか?

## WordPressは世界中で使われている

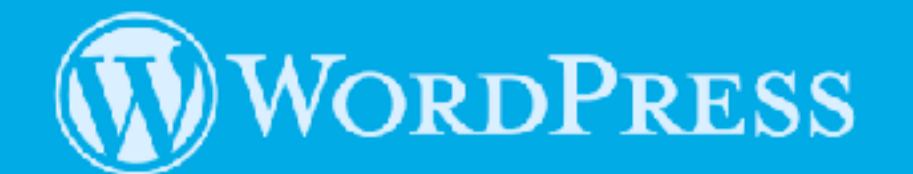

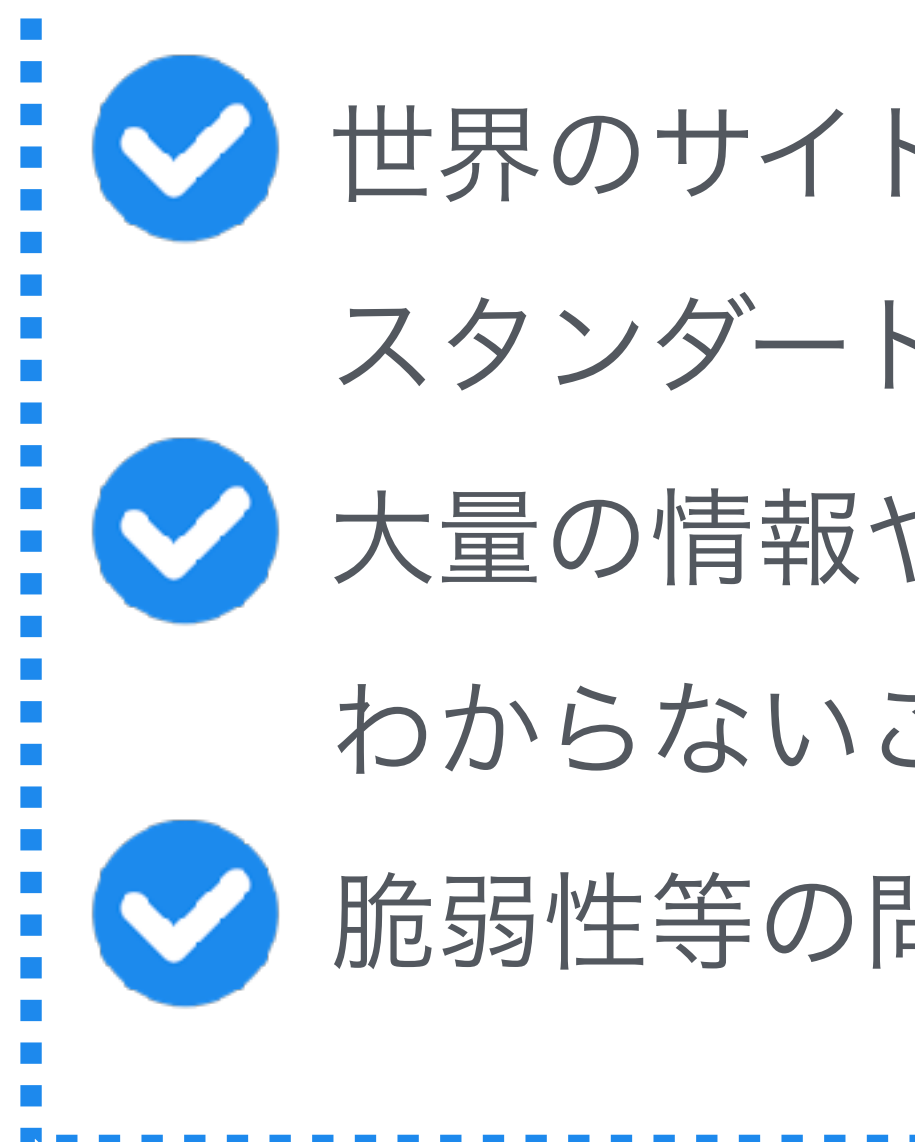

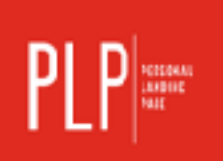

世界のサイトのうち約40%がWordPressで作られている

スタンダードなサイトである。

大量の情報や解説がブログやYouTubeに公開されているので、

わからないことがあった時に調べて解決できる。

脆弱性等の問題が見つかった場合にも比較的速く対処される。

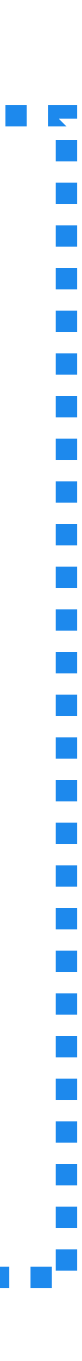

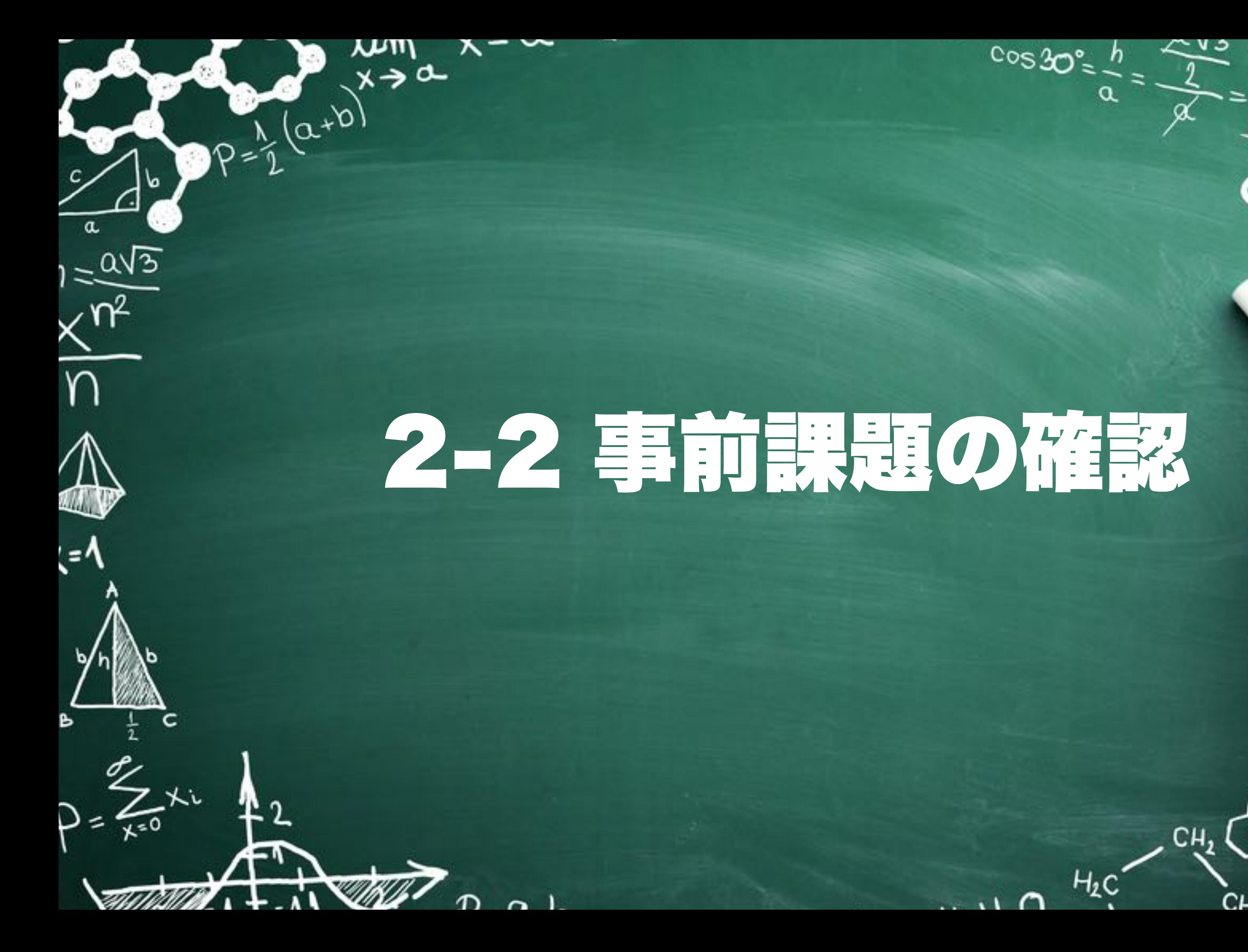

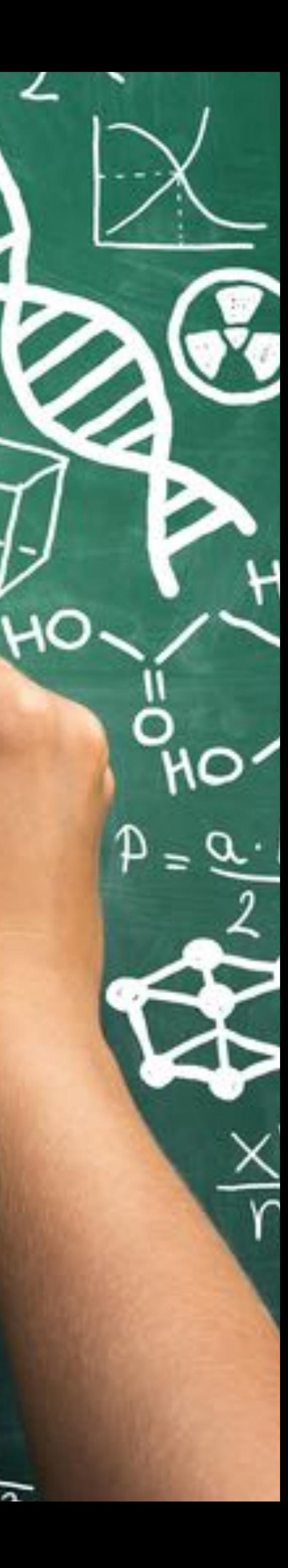

 $\boldsymbol{\nabla}$ 

 $\sqrt{a^2 + b^2}$ 

瓦

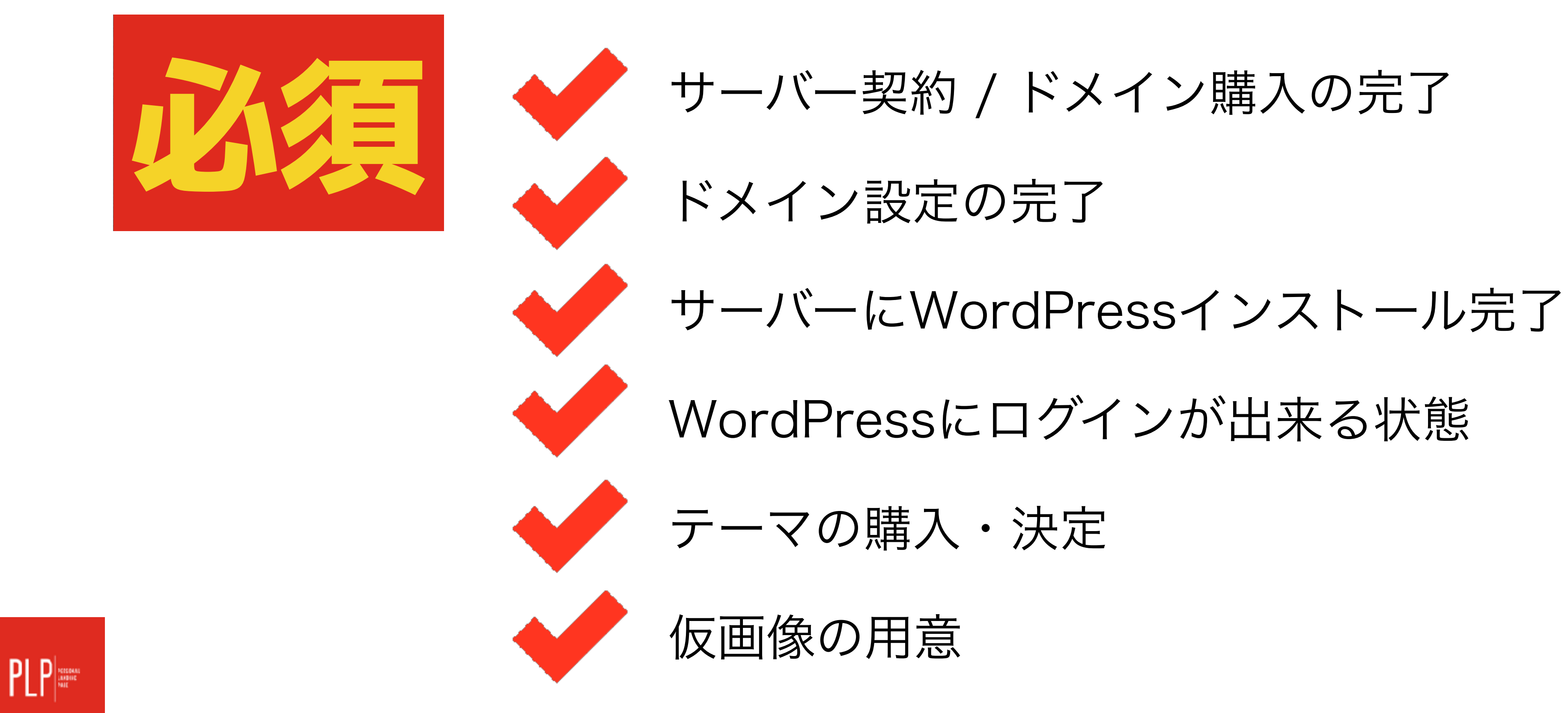

- 
- 
- 
- WordPressにログインが出来る状態
	-

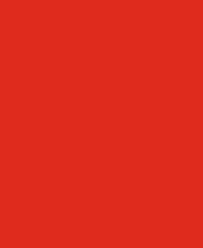

## リアルセミナー事前課題

### サイト制作がスタートできるように ※当日は実際にPCを使用して作業をする機会が非常に多くなります。

## リアルセミナー事前課題

PLPに入れたい内容をカテゴリに分けて考える

画像や当日使いそうなデータをフォルダにまとめる

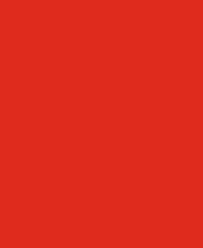

### サイト制作がスタートできるように ※当日は実際にPCを使用して作業をする機会が非常に多くなります。

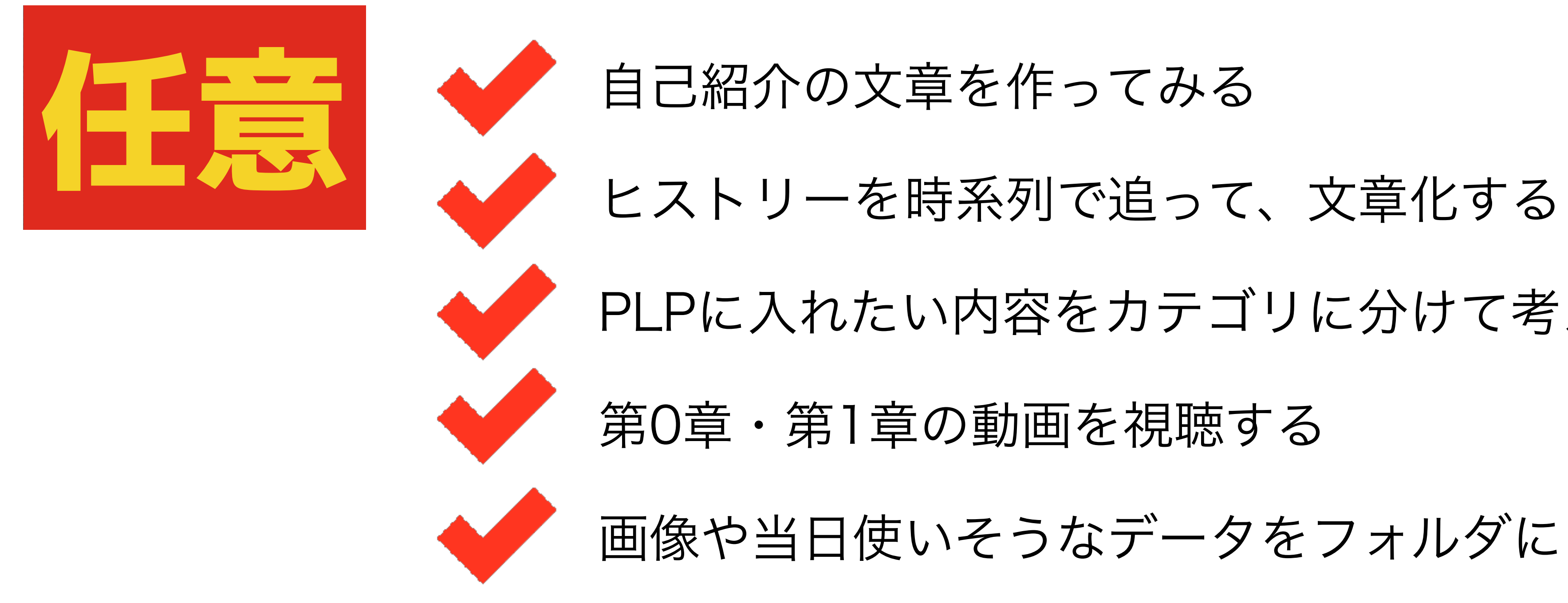

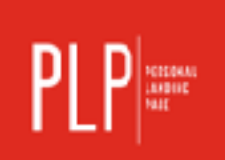

## リアルセミナー事前課題が出来ていないと・・・

### 当日の作業が進められません涙 ※他の方が作業をしている間手持ち無沙汰になってしまいます

 $\|P\|_{\text{max}}^{\text{max}}$ 

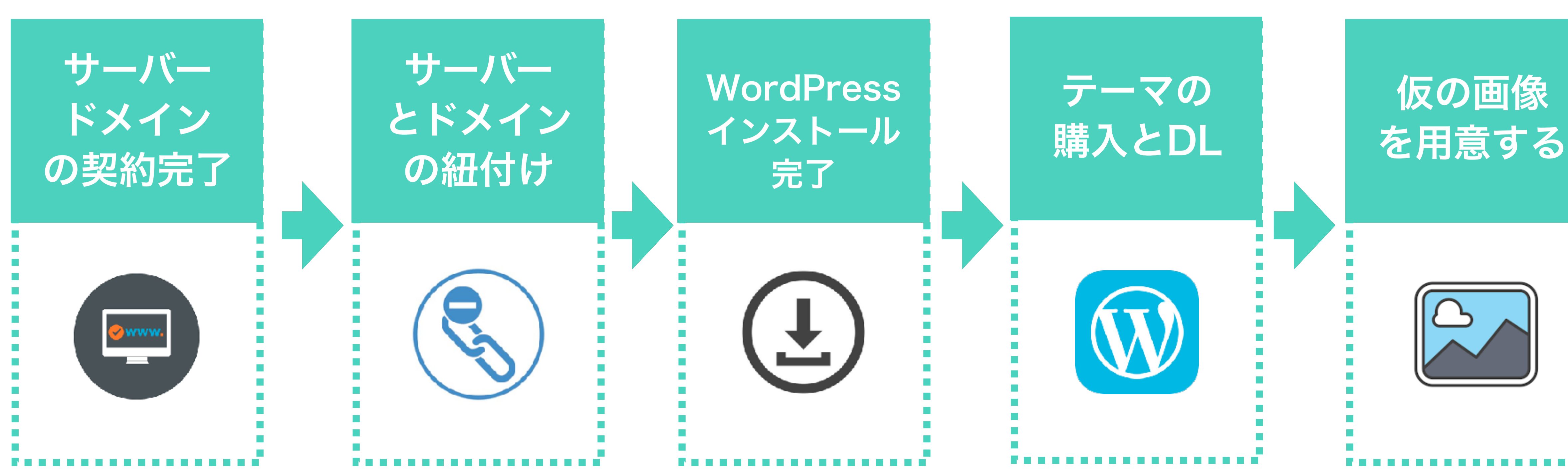

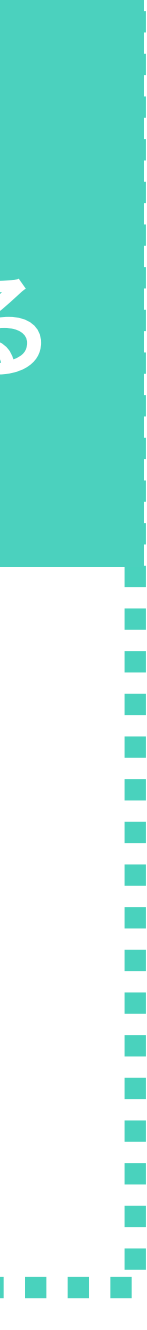

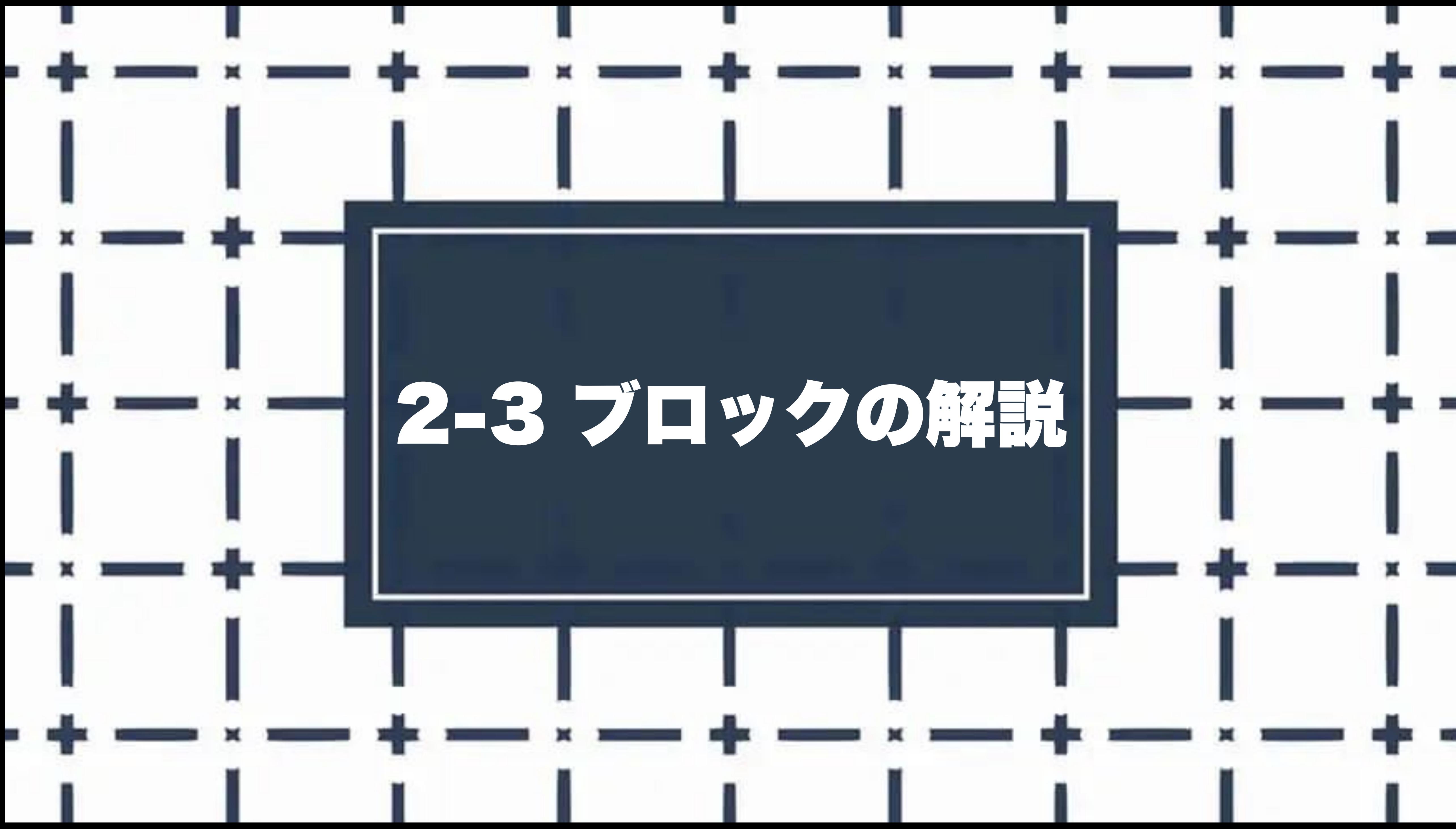

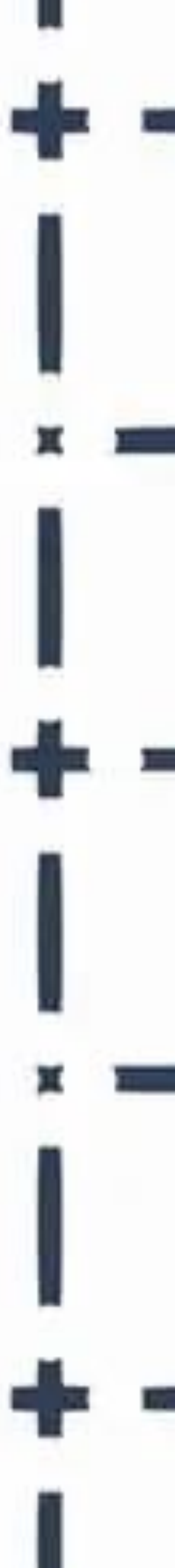

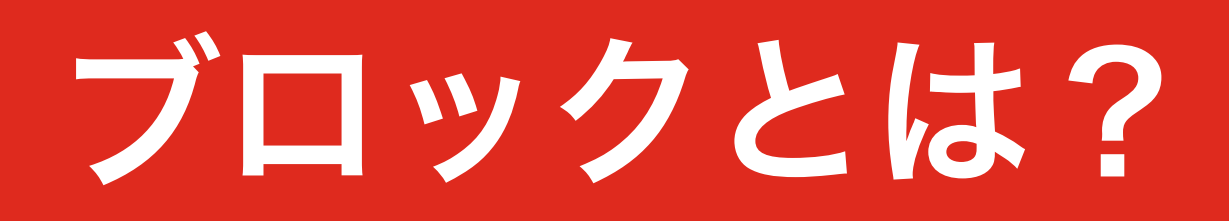

### PLPに必要な各項目 (パーツ) のこと ※どの流れでどう組み上げていくのかを考えます

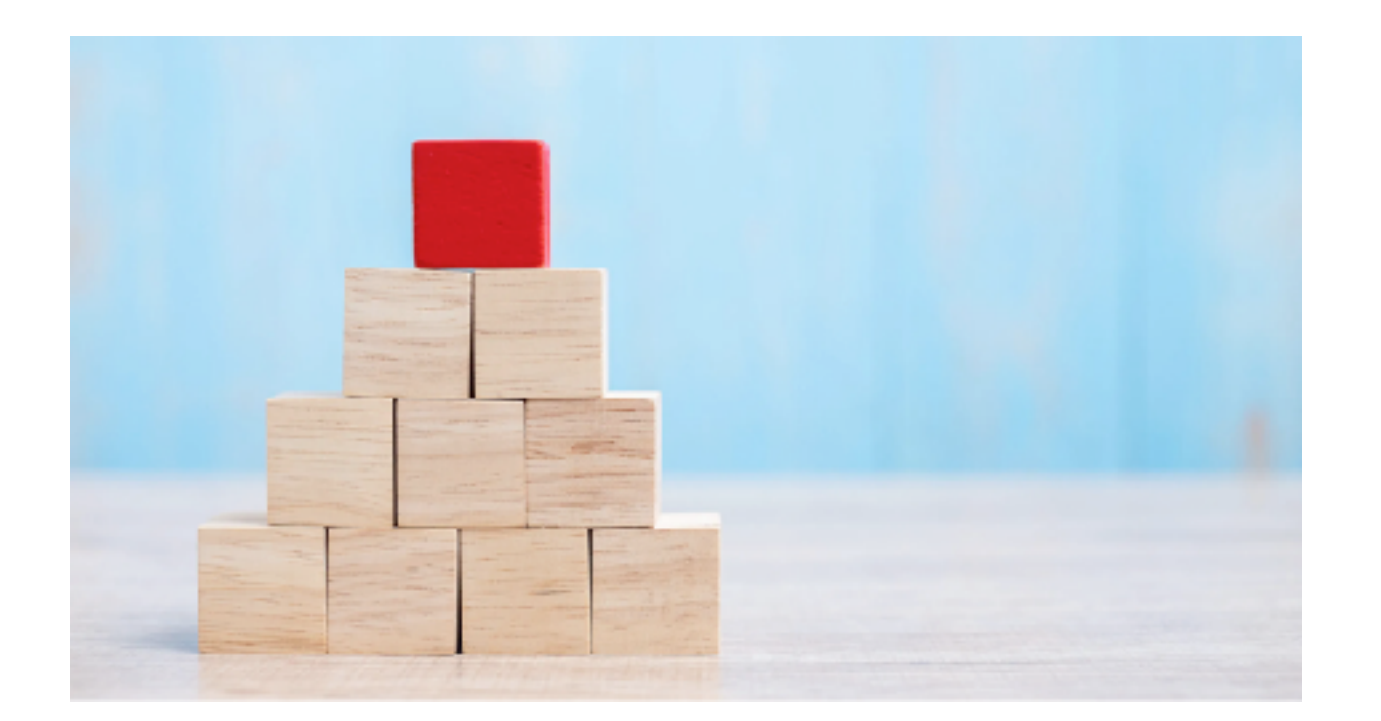

PLPを作る上で欠かせない項目作りです。 難しい話ではなく、1枚のLPをブロック分けして考えて いきましょう。というお話しです。

まずは、テンプレートに沿って考えていけばOKです。 その後ご自身に必要な内容を付け足したり、 多少の順番をいじっていきましょう。

 $\mathsf{PLP}|_{\mathbb{H}^{\mathrm{max}}}$ 

<https://y-tsuka.com/>

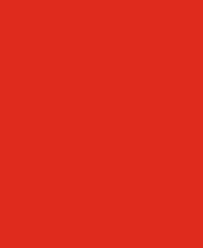

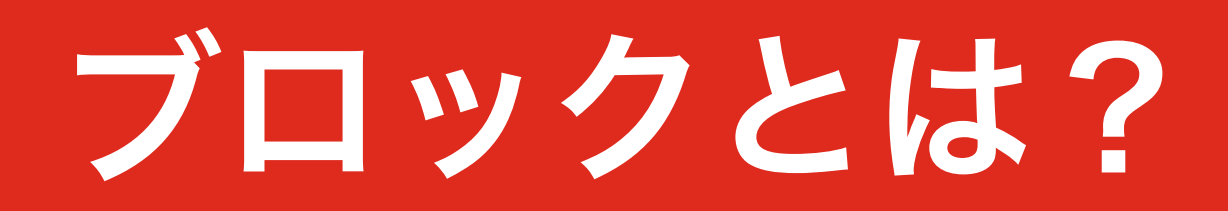

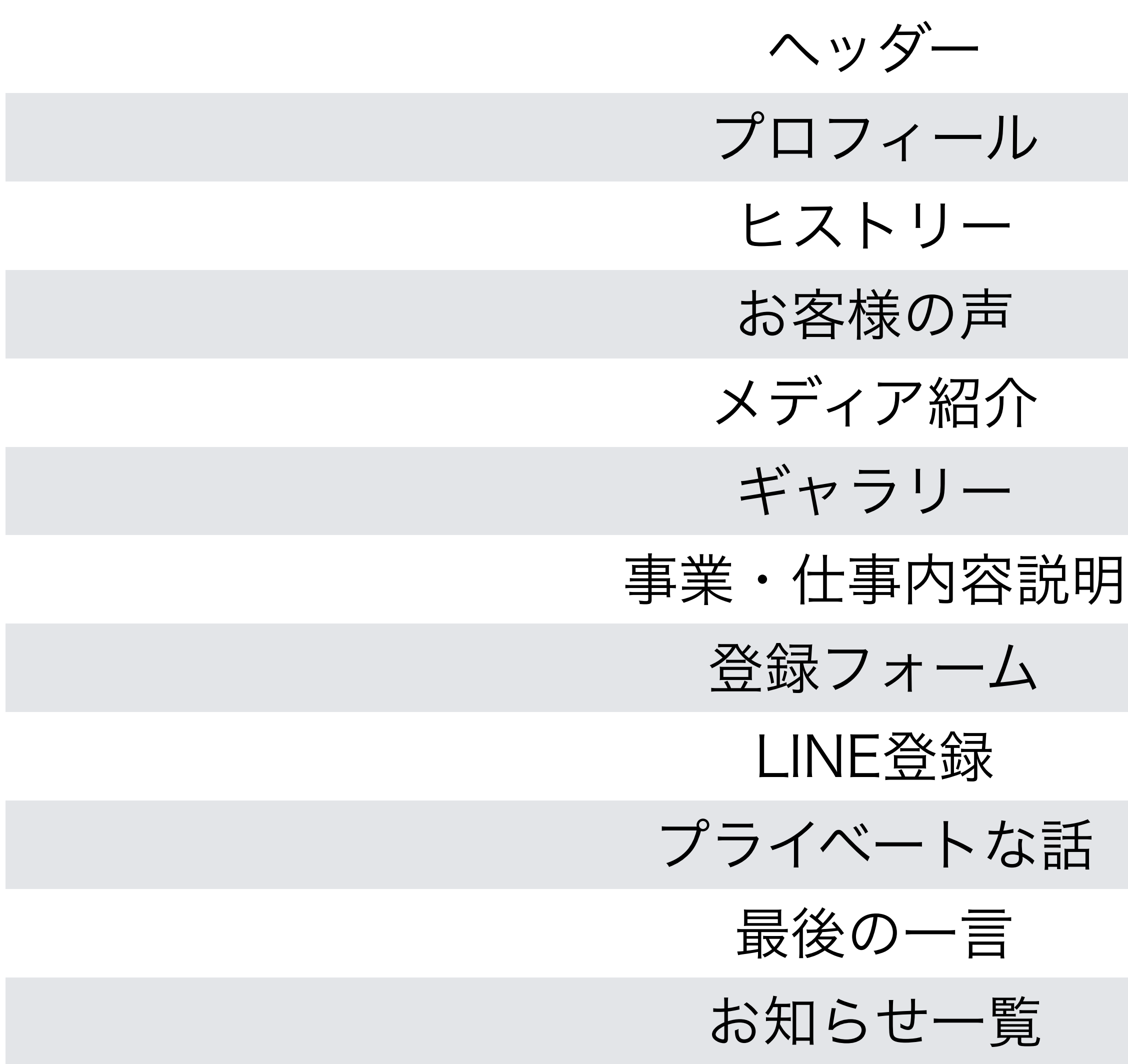

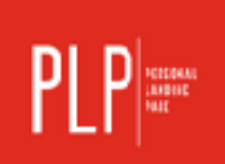

- 
- 
- 
- 
- 
- 
- 
- 
- 
- 
- 
- ブログ

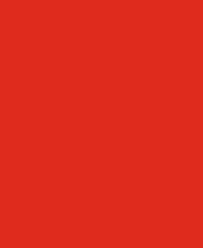

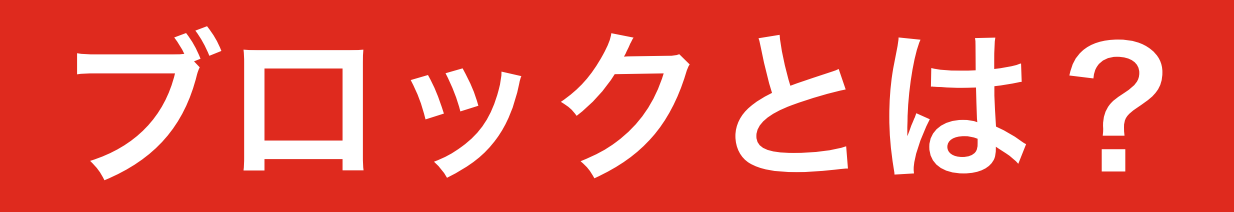

 $PLP$ 

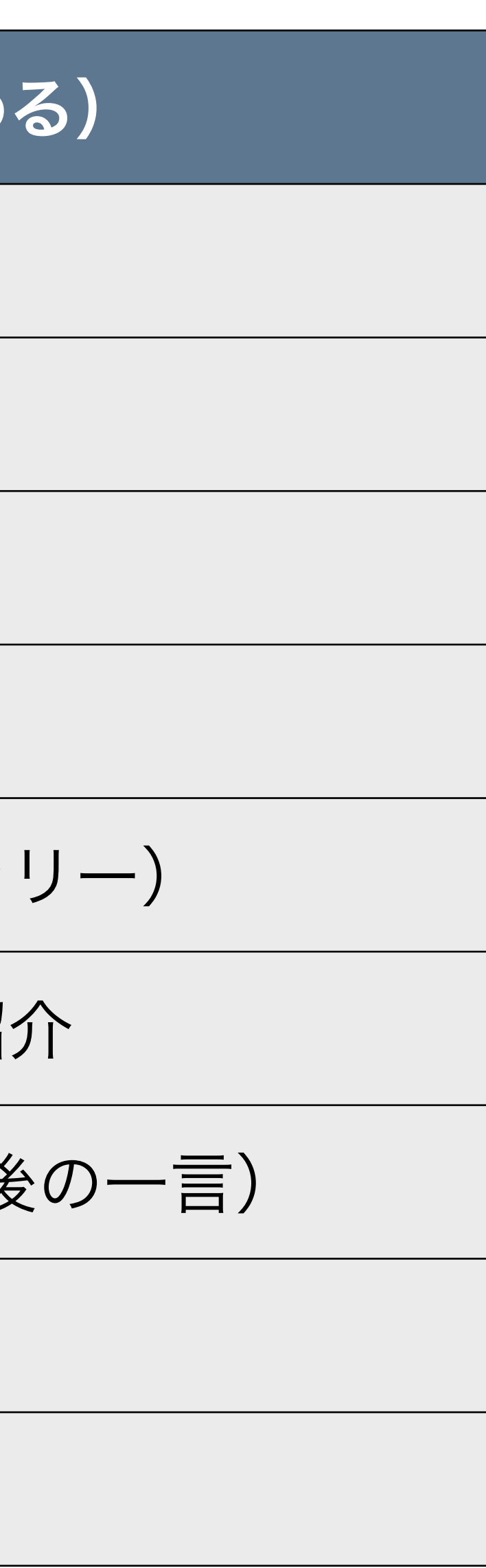

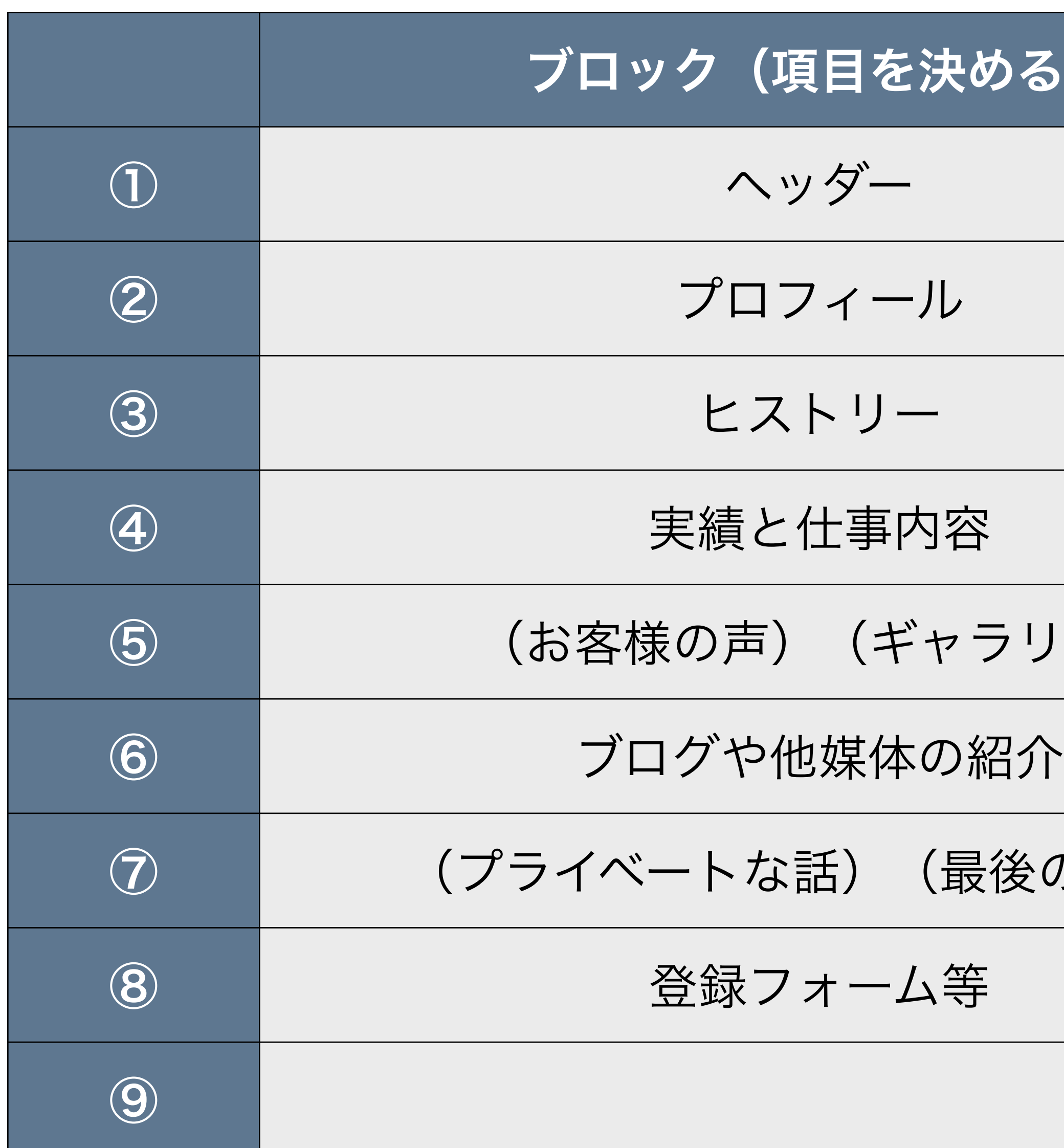

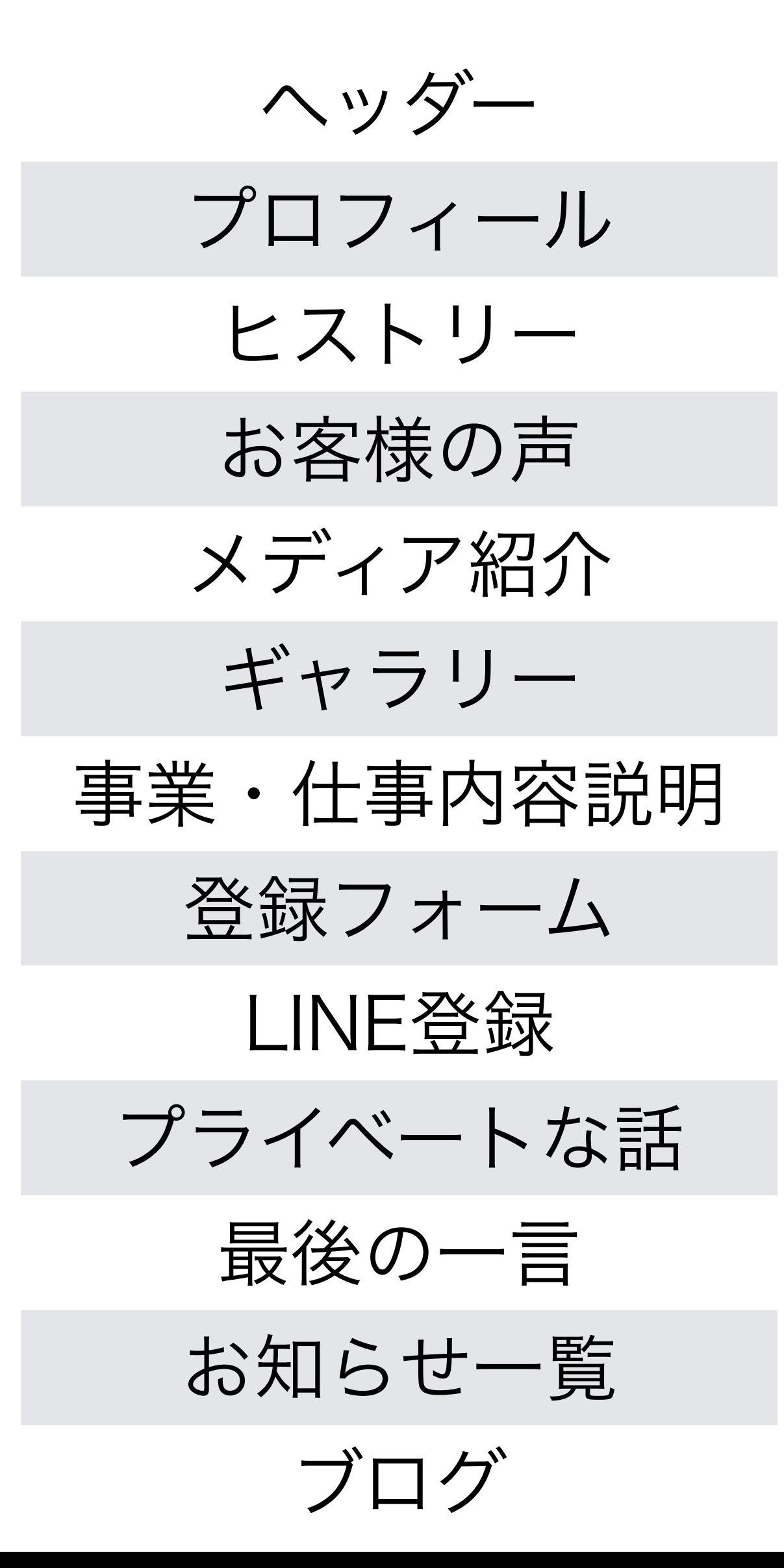

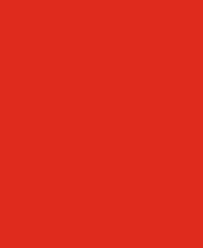

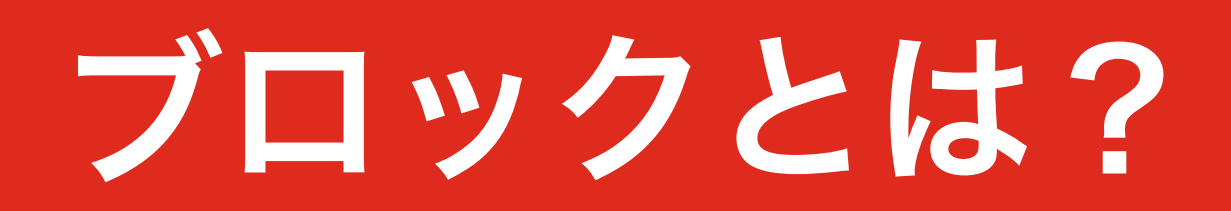

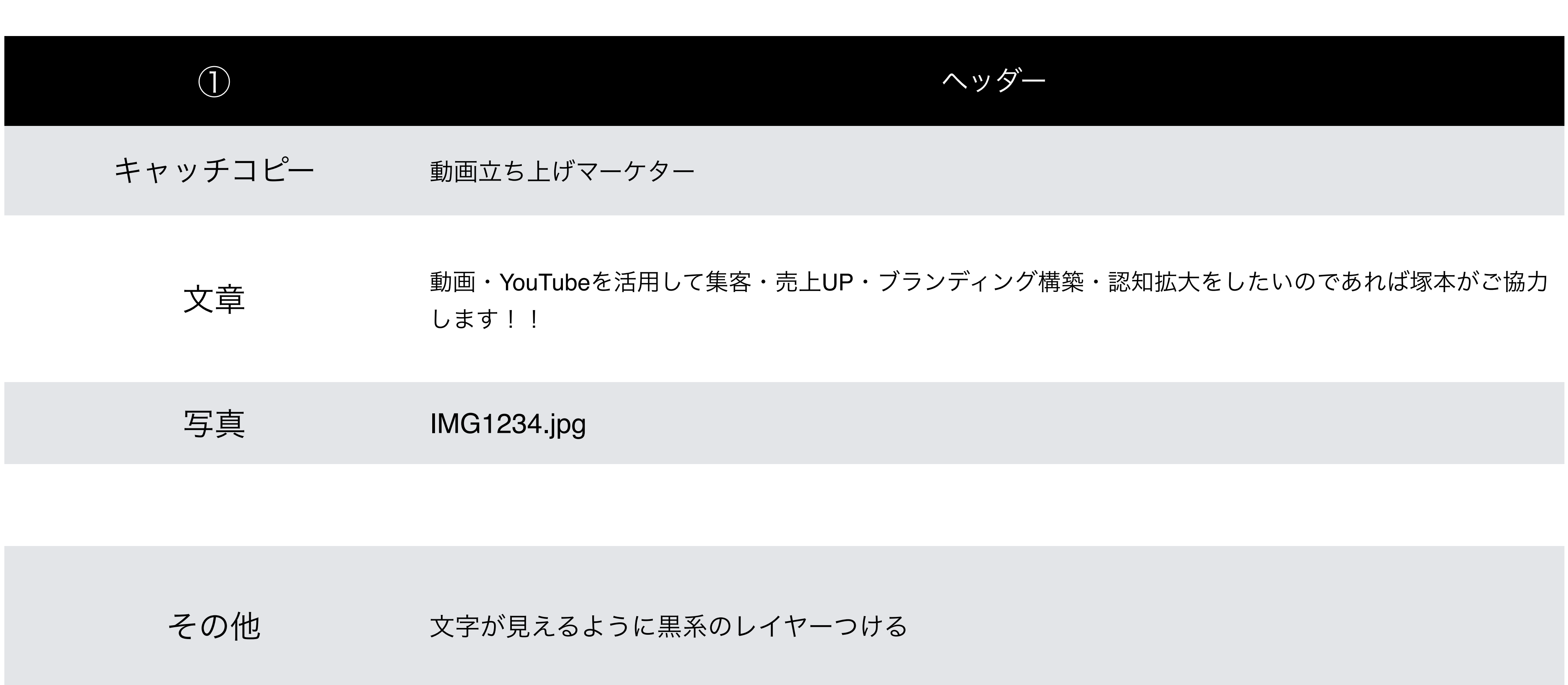

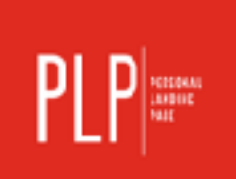

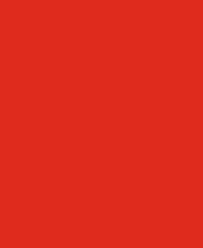

## 3-1 WordPressの初期設定

<u> Edward Mars (1989)</u>

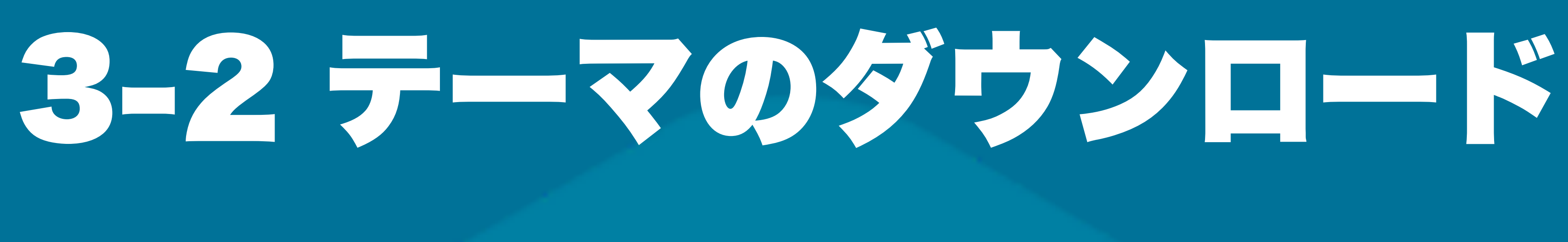

<u> Edward Mars and Start Start Start Start Start Start Start Start Start Start Start Start Start Start Start Start Start Start Start Start Start Start Start Start Start Start Start Start Start Start Start Start Start Start </u>

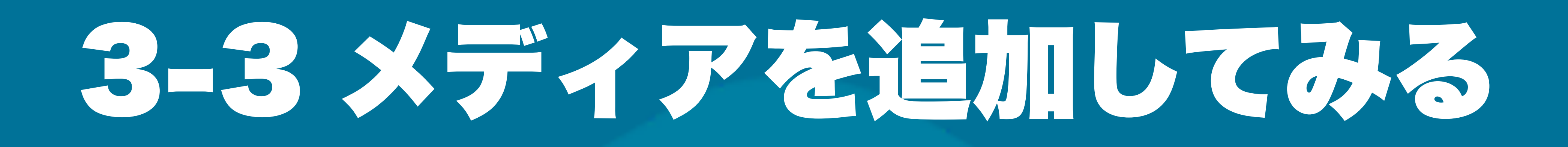

**Example 19 May 19 May 19 May 19 May 19 May 19 May 19 May 19 May 19 May 19 May 19 May 19 May 19 May 19 May 19** 

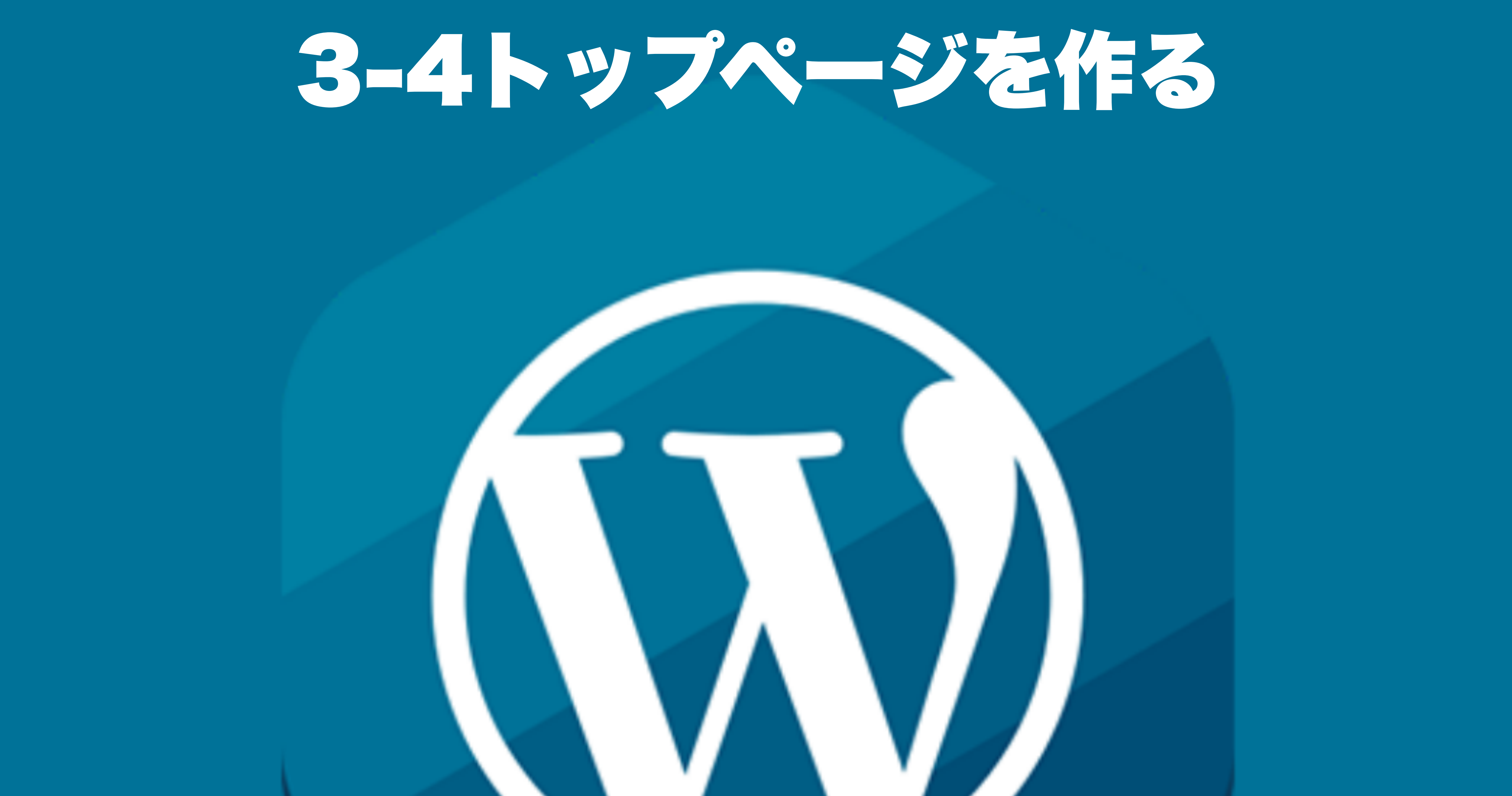

## 3-5 お知らせを更新してみる

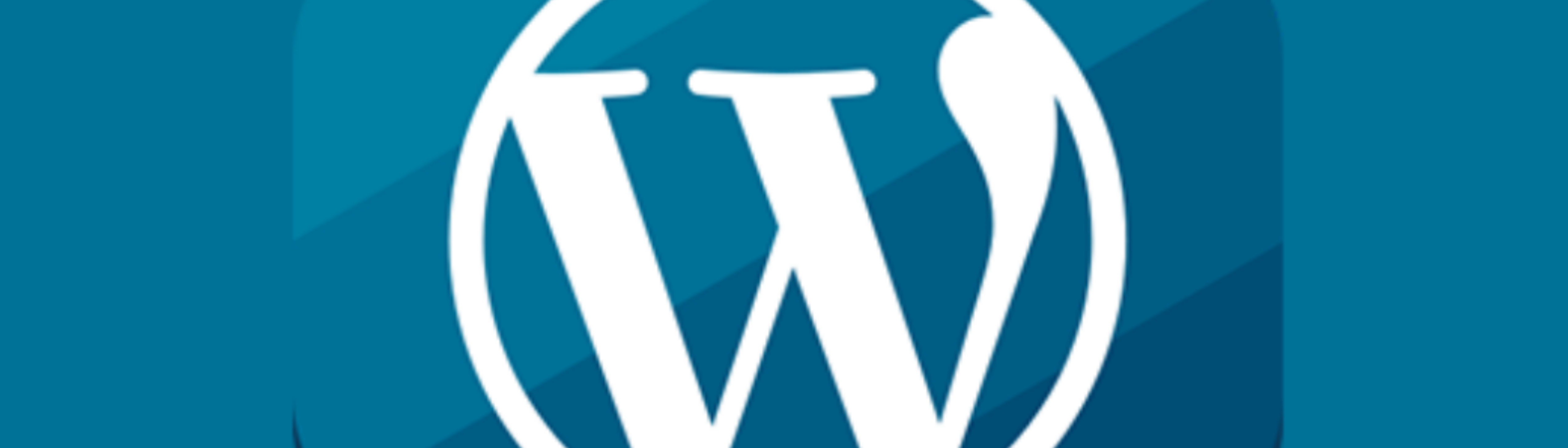